## How Do I Know I Have "Certified" My PTR Packet?

**Before Certification, the OPT screen looks like this:** 

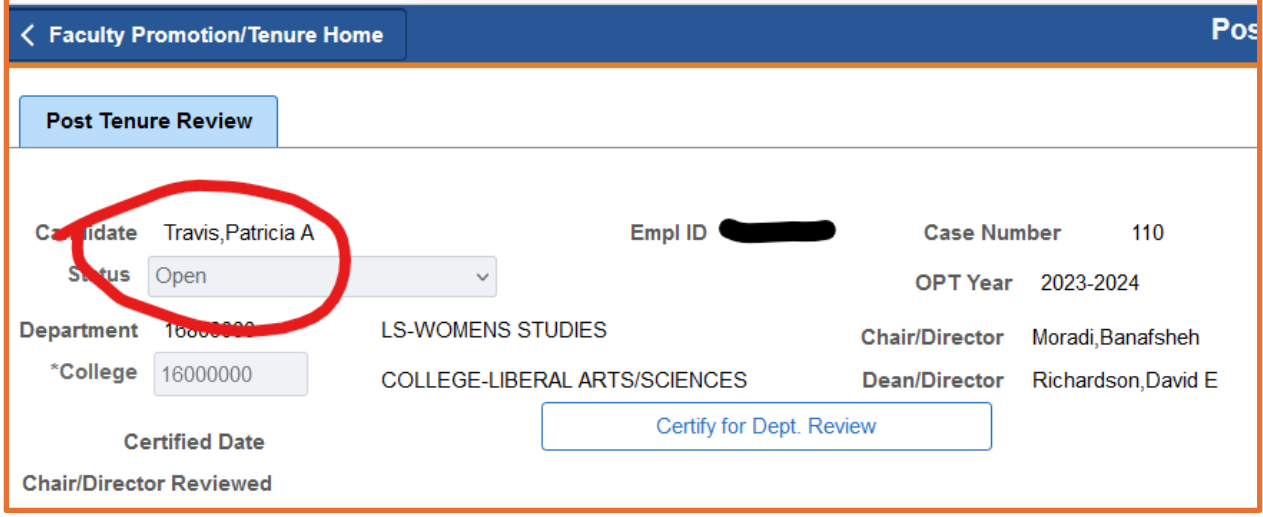

**Once Certified, the OPT screen looks like this:**

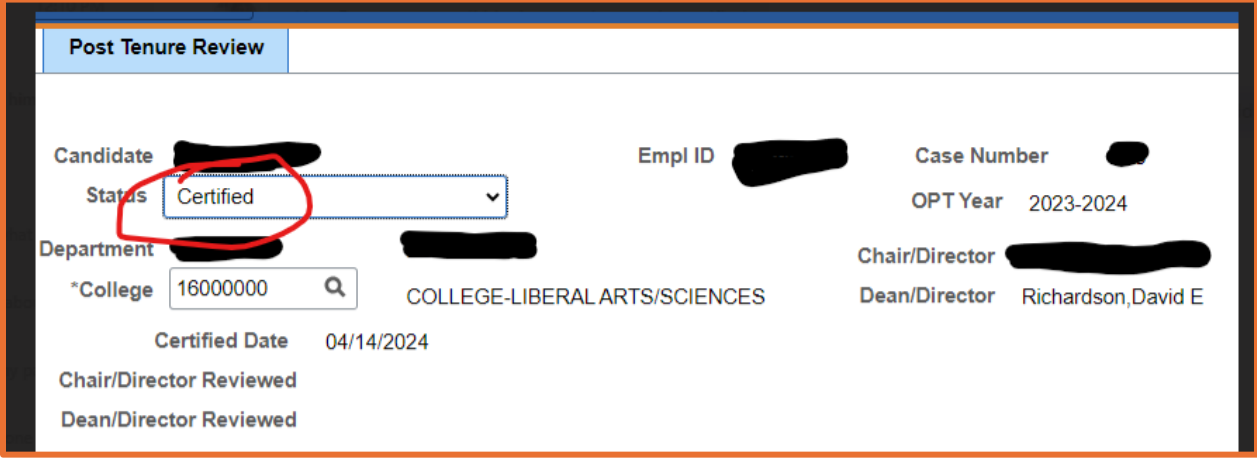

**"And if you don't know, now you know."**